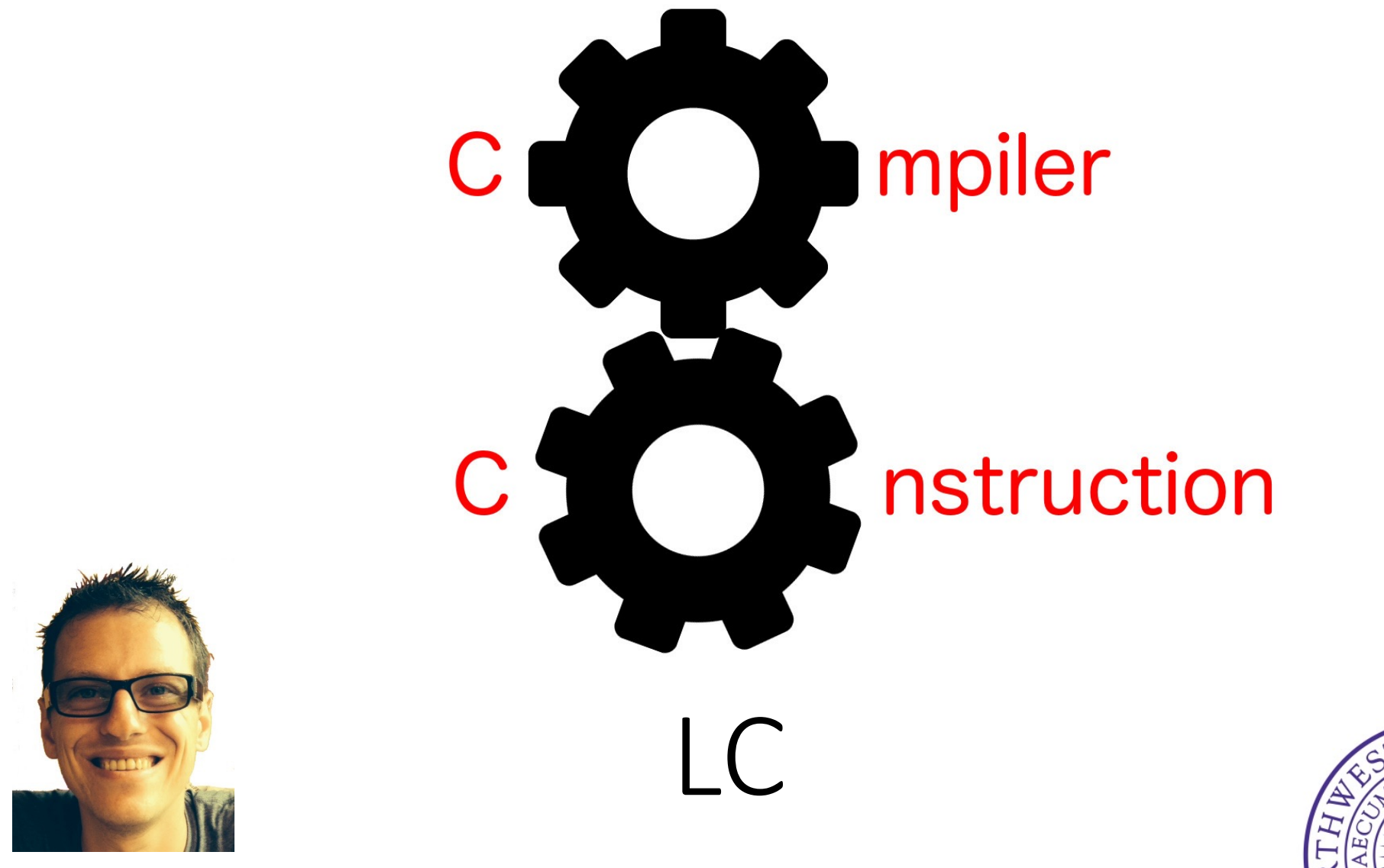

Simone Campanoni simone.campanoni@northwestern.edu

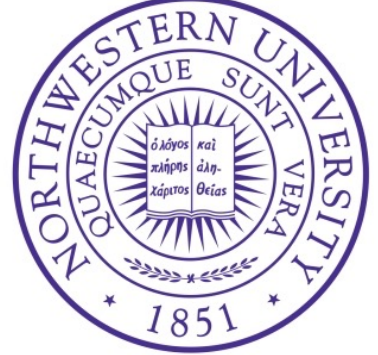

### **Outline**

• LC

#### • Parsing

#### • Translating high level control structures

```
p ::= f^+
```

```
f := T name ( (type name)* ) scope
scope ::= { i
* }
```
## $\overline{\phantom{a}}$

```
i ::= i1 | i2 | scope
```

```
i1 := name <- s | name <- t op t | name <- name([t])<sup>+</sup> | name([t])<sup>+</sup> <- s | name <- length name t |
          name( args?) | name <- name( args?) |
          name <- new Array(args) | name <- new Tuple(t)
```
i2  $\therefore$  := type names | if (cond) scope else scope | return (t)? | while (cond) scope | do scope while (cond) | for (i1?; cond?; i1?) scope | continue | break

```
T ::= type | void
```

```
type ::= int([])* | tuple | code
```

```
args := t | t (, t)^*
```

```
s ::= t | name
```

```
t ::= name | N
```

```
N ::=(+|-)? [0-9]<sup>+</sup>
```

```
op ::= + | - | * | & | << | >> | cmp
```

```
cmp ::= < | <= | = | >= | >
```

```
name ::= [a-zA-Z] [a-zA-Z] 0-9]*
```

```
cond ::= t cmp t
names::= name | name (, name)*
```
- No labels
- No goto
- High level control structures only (e.g., loops)

## LC example 0: if then else

```
void main (){
  int index
  index <- 0
  if (index < 10) {
    index <- index + 1
  } else {
    index < -index - 1}
  return
}
```

```
p ::= f^+
```

```
f ::= T name ( (type name)* ) scope
scope ::= { i
* }
```
# $\overline{\phantom{a}}$

```
i ::= i1 | i2 | scope
```

```
i1 := name <- s | name <- t op t | name <- name([t])<sup>+</sup> | name([t])<sup>+</sup> <- s | name <- length name t |
          name( args?) | name <- name( args?) |
          name <- new Array(args) | name <- new Tuple(t)
```
i2  $\therefore$  := type names | if (cond) scope else scope | return (t)? | while (cond) scope | do scope while (cond) | for (i1?; cond?; i1?) scope | continue | break

```
T ::= type | void
type ::= int(||)*| tuple | code
args := t | t (, t)^*s ::= t | name
t := name | N
N ::= (+|-)? [0-9]<sup>+</sup>
op ::= + | - | * | & | << | >> | cmp
cmp ::= < | <= | = | >= | >
name ::= [a-zA-Z] [a-zA-Z] 0-9]*
cond ::= t cmp t
names::= name | name (, name)*
```
## LC example 1: while loop

```
void main (){
  int index
  index <- 0
  while (index < 10) {
     index <- index + 1
  }
  return
}
```

```
p ::= f^+
```

```
f ::= T name ( (type name)* ) scope
scope ::= { i
* }
```
## $\overline{\phantom{a}}$

 $i$  ::= i1 | i2 | scope

```
i1 := name <- s | name <- t op t | name <- name([t])<sup>+</sup> | name([t])<sup>+</sup> <- s | name <- length name t |
          name( args?) | name <- name( args?) |
```
name <- new Array(args) | name <- new Tuple(t)

i2  $\therefore$  := type names | if (cond) scope else scope | return (t)? | while (cond) scope | do scope while (cond) | for (i1?; cond?; i1?) scope | continue | break

```
T ::= type | void
```

```
type ::= int(||)*| tuple | code
```

```
args := t | t (, t)^*
```

```
s ::= t | name
```

```
t := name | N
```

```
N ::= (+|-)? [0-9]<sup>+</sup>
```

```
op ::= + | - | * | & | << | >> | cmp
```

```
cmp ::= < | <= | = | >= | >
```

```
name ::= [a-zA-Z] [a-zA-Z] 0-9]*
```

```
cond ::= t cmp t
```

```
names::= name | name (, name)*
```
## LC example 2: do while loop

void main (){ int index index <- 0 do { index <- index + 1  $}$  while (index < 10) return

}

```
p ::= f^+
```

```
f ::= T name ( (type name)* ) scope
scope ::= { i
* }
```
# $\overline{\phantom{a}}$

```
i ::= i1 | i2 | scope
```

```
i1 := name <- s | name <- t op t | name <- name([t])<sup>+</sup> | name([t])<sup>+</sup> <- s | name <- length name t |
          name( args? ) | name <- name( args? ) |
          name <- new Array(args) | name <- new Tuple(t)
```

```
i2 \therefore := type names | if (cond) scope else scope | return (t)? |
          while (cond) scope | do scope while (cond) | for (i1?; cond?; i1?) scope | continue | break
```

```
T ::= type | void
```

```
type ::= int(||)*| tuple | code
```

```
args := t | t (, t)^*
```

```
s ::= t | name
```

```
t := name | N
```

```
N ::= (+|-)? [0-9]<sup>+</sup>
```

```
op ::= + | - | * | & | << | >> | cmp
```

```
cmp ::= < | <= | = | >= | >
```

```
name ::= [a-zA-Z] [a-zA-Z] 0-9]*
```

```
cond ::= t cmp t
```

```
names::= name | name (, name)*
```
## LC example 3: for loop

```
void main (){
  int index
  for (index <- 0; index < 10; index <- index + 1){
    myF(index)
  }
  return
}
```
### **Outline**

• LC

#### • Parsing

### • Translating high level control structures

• Only difference: you need to parse the high level control structures if (index  $<$  10) {  $index < -index + 1$ } else { struct if else rule: pegtl::seq< str\_if,

```
index \lt- index -1
```
}

```
'(', condition rule, ')',
scope,
str_else,
scope
```
### $>$  {};

• Problem: you want to append a new LC instruction "if" before anything that is inside the two scopes

• Only difference: you need to parse the high level control structures if (index  $<$  10) {  $index < -index + 1$ } else { struct if else rule: pegtl::seq< str\_if,

```
index \lt- index -1}
```

```
'(', condition rule, ')',
scope,
str_else,
scope
```
Solution:

- $>$  {};
- Create a high-level-control-structure (HLCS) stack
- The "if" instruction class includes pointers to the two scopes (then, else, branches)

• Only difference: you need to parse the high level control structures

if (index < 10) { index <- index + 1 } else { index <- index – 1 } struct if\_else\_begin\_rule: pegtl::seq< str\_if, '(', condition\_rule, ')',  $>$ {}; struct if else rule: pegtl::seq< if else begin\_rule, scope, str\_else, scope  $>$  $\{\}$ ;

- Create an "if" instruction and append it to the current scope
- Push the "if" instruction just created on top of the HLCS stack

• Only difference: you need to parse the high level control structures

```
if (index < 10) {
  index <- index + 1
} else {
  index \lt- index -1}
                           struct if else begin rule:
                            pegtl::seq< 
                              str_if, 
                              '(', condition_rule, ')',
                            > {};
                                                        struct if_else_rule: 
                                                          pegtl::seq< 
                                                            if else begin_rule,
                                                           scope,
                                                            str_else,
                                                            scope
                                                           > {};
```
#### At "{":

- Check if the opening scope should be attached to an "if" instruction:
	- Is there an "if" on the HLCS stack?
- If no: append the scope to the parent scope  $15$

• Only difference: you need to parse the high level control structures

```
if (index < 10) {
  index <- index + 1
} else {
 index \lt- index -1}
                           struct if else begin rule:
                            pegtl::seq< 
                              str_if, 
                              '(', condition_rule, ')',
                            > {};
                                                        struct if else rule:
                                                          pegtl::seq< 
                                                            if else begin_rule,
                                                           scope,
                                                            str_else,
                                                            scope
                                                           >\{\};
```
#### At "{":

- Check if the opening scope should be attached to an "if" instruction:
	- If yes: attach the opening scope to the "if" on top of the HLCS stack
	- If that "if" has both branches with attached scopes, then pop it from the HLCS stack

• Only difference: you need to parse the high level control structures

```
if (index < 10) {
  index <- index + 1
} else {
  index \lt- index -1}
                           struct if else begin rule:
                             pegtl::seq< 
                               str_if, 
                               '(', condition_rule, ')',
                             > {};
                                                         struct if_else_rule: 
                                                            pegtl::seq< 
                                                             if else begin rule,
                                                             scope,
                                                             str_else,
                                                             scope
                                                            > {};
```
Attaching the opening scope to the "if" on top of the HLCS stack

• If the top "if" doesn't have a scope on the "then" branch: attach the opening scope to the "then" branch

• Only difference: you need to parse the high level control structures

```
if (index < 10) {
  index <- index + 1
} else {
  index \lt- index -1}
                           struct if else begin rule:
                             pegtl::seq< 
                               str_if, 
                               '(', condition_rule, ')',
                             > {};
                                                         struct if_else_rule: 
                                                           pegtl::seq< 
                                                             if else begin rule,
                                                             scope,
                                                             str_else,
                                                             scope
                                                            > {};
```
Attaching the opening scope to the "if" on top of the HLCS stack

• If the top "if" has a scope on the "then" branch: attach the opening scope to the "else" branch

### **Outline**

• LC

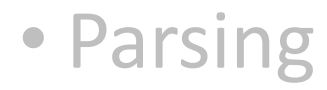

#### • Translating high level control structures

### Translation of the LC "if" to LB code

- Create 3 new LB labels: :LT, :LF, :LE
- Translate the LC condition to LB code and append the LB code to the current innermost scope
- Append the :LT label
- Translate the "then" scope
- Append a jump to :LE
- Append the :LF label
- Translate the "else" scope
- Append the :LE label

```
if (index < 10) {
  index < -index + 1} else {
  index \lt- index -1}
```

```
if (index < 10) :LT :LF
:LT
…
br :LE
:LF
…
:LE
```
### Homework #8

Write a compiler that translates an LC program (.c) to an LB one

- You need to generate prog.b
- You need to pass all tests in the framework

Always have faith in your ability

Success will come your way eventually

**Best of luck!**